# Autodesk Dwg Trueview 2014 Tutorial Free Pdf Books

[EBOOK] Autodesk Dwg Trueview 2014 Tutorial PDF Books this is the book you are looking for, from the many other titlesof Autodesk Dwg Trueview 2014 Tutorial PDF books, here is alsoavailable other sources of this Manual MetcalUser Guide **Autodesk Dwg Trueview 2014 Tutorial - Yearbook2017.psg.fr** Mediafire 2015, Autodesk Lt 2014 Tutorial Autodesk Lt 2014 Tutorial Mastering Autodesk Inventor 2014 Pdf Free Download Mastering Autodesk Inventor And Autodesk Inventor Lt Is The Essential Comprehensive Training Guide Jan 6th, 2024

Autodesk Dwg Trueview 2014 Tutorial - Thesource2.metro.net
Nov 12, 2021 · Autodesk Dwg Trueview 2014 Tutorial 1/6 [DOC] Autodesk Dwg
Trueview 2014 Tutorial Autodesk Inventor 2014-Scott Hansen 2013-04-01 This
Unique Text Presents A Thorough Introduction To Autodesk Inventor For Any Jan
10th, 2024

#### **Autodesk Dwg Trueview Office Of Surface Mining**

Sep 27, 2021 · Autodesk-dwg-trueview-office-of-surface-mining 1/1 Downloaded From Clmv.thaichamber.org On September 27, 2021 By Guest ... AutoCAD Express-Tim McCarthy 2013-04-17 AutoCAD Express Is An Instructive And Concise Text Enabling Feb 9th, 2024

## PDFin Quick Start - DWG Converters, PDF To DWG, DWG To ...

Support Customized Watermark In PDF (Pro Only). Our EULA Agreement And Install/uninstall Instruction Download Free Trial Buy Now Autodesk Plug-in Installer AutoDWG AutoDWG PDFin PDF To DWG Converter (Tria.. Instal Now Mar 11th, 2024

#### **Dwg Converter Dwg To Dwg To Dxf Dwgconvert 9**

PDF To DWG, PDF To DXF Converter, PDF To AutoCAD Aide PDF To DWG Converter Is A Powerful Windows Program That Will Help You Convert Your PDF Files To Usable And Editable DWG/DXF Files Quickly And Easily. Download (7.2 MB) Screenshot Buy Now Three Easy Steps To Convert PDF To AutoCAD DWG/DXF Feb 12th, 2024

## **Xforce Keygen DWG TrueView 2013 64 - Universe**

Autodesk DWG TrueView 2013 32-bit - Free AutoCAD DWG File ... Xforce Keygen Vehicle .... AutoCAD DWG File .... Listen To Xforce Keygen DWG TrueView 2019 64 Bit Free Download And 186 More Episodes By. Activation DWF Writer 2013, Free! ... Share To Twitter Share To Email Share To WhatsApp Share To Messenger Share To SMS. May 12th, 2024

#### **How To Use Free DWG TrueView To Work With AEC Apps**

DWG TrueView Is Built On The Same Viewing Engine As AutoCAD Software, So You Can View .DWG And DXF Files Just As You Would In AutoCAD. By Installing The Free Autodesk Design Review Software, You Can Then Open .dwg Files As Well As View, Print And Track Changes To Autodesk 2D May 10th, 2024

#### **Dwg Trueview 2015 64 Bit Free Download**

Vehicle Tracking 2015 Object Enabler, Which Might Be Similar To Autodesk DWG TrueView 2015. Latest Update: Oct 21, 2020 Autodesk DWG TrueView 2015 Is A Fully Compressed Installer Via A Direct Link. Autodesk DWG TrueView 2015 Getintopc Is A Full Offline Standalone Setup That You Can Download From Our Site. Apr 1th, 2024

#### Xforce Keygen 32bits Or 64bits Version DWG TrueView 2011 ...

Download Full AutoCAD 2013 X32 X64 With Keygen Crack. ... Max Max Create Setup 32bit 2013 X32×64 Rendering X-FORCE 2013 X-Force. ... Autodesk DWG TrueView 2013 64-bit - Free AutoCAD DWG File Viewer, Version . ... 2012 Setup Activatio Apr 5th, 2024

#### **Dwg Trueview 2020 Export To Pdf**

Lawuyo Retahomare Types Of Conjunctions List Pdf Kedijoferu Kijawafimu Verizon Fios Sports Channels Letatulira Gicucatozi Vaxoce Sesekelamowoliwen.pdf Nuyasebu Lufi Xeyonexibocu. Dekoze Sezuxosibohe 160 Jan 3th, 2024

#### **DWG TrueView 2019 Scaricare Attivatore 32 Bits IT**

AutoCAD 2013 Free Download 32 Bit Autocad Is A Design Software And ... 3D Studio Max Is ... Download The Free Trial Version Of 3ds Max 2019. ... Autodesk DWG TrueView 2013 32-bit - Free AutoCAD DWG File Viewer, Version .. Autodesk DWG TrueView 2019 32-bit - Free AutoCAD DWG File V Mar 6th, 2024

#### **Dwg Trueview Batch Plot Pdf**

The Book Teaches Expert And Best Practice Based Security And Patch Management Of Microsoft Environments, Using Any Of The Three Covered Microsoft Offerings (Microsoft Operations Manager, Systems Management Server, And Windows Update Service). After Detailing Installation And Configuration Of Each Of The Products, It Goes Beyond These Basics To Show Jan 9th, 2024

## DWG TrueView 2012 64bit Product Key And Xforce Keygen Rar

#### Any DWG And DXF To Image Converter Help - DWG To PDF

Any DWG And DXF To Image Converter Is A Full Featured DWG To Image Converter That Allows You To Convert DWG And DXF To Vector Image Files Without The Need Of AutoCAD. Key Features •Batch Convert An Unlimited Number Of DWG/DXF Mar 8th, 2024

#### AutoDesk DWG TrueConvert 2012 X64 64bit Product Key And ...

AutoCAD DWG File Viewer, .. Autocad 2012 X64 64bit Incl Product Key And Xforce Keygen ... Autodesk DWG TrueView 2012 64-bit - Free AutoCAD DWG File Viewer, Version .... Autodesk 2012 32bit 64bit Xforce Keygen For All Products.rar Google Docs.... Autodesk DWG TrueView 2012 64-bit - Free AutoCAD DWG File .. May 3th, 2024

#### DRIVE ENGAGEMENT WITH YOUTUBE TRUEVIEW ADS

IMPACT ON ENGAGEMENT WITH ADVERTISER'S OWN MEDIA (U.S. Results, Google/Complete Experiments, Q4 2013) In 12 Of The Tested Campaigns, TrueView Ads Were 76% More Likely To Drive A (relevant) Web Or YouTube Search Behavior. In 13 Campaigns, TrueView Ads Generated 74% Lift In Those Visiting The Advertiser's Site. In 13 Campaigns, TrueView Ads Were Apr 4th, 2024

#### **TrueView Optimization Playbook**

1,000 Impressions Cost Per View (CPV) The Amount An Advertiser Pays For A View Of Their Video Ad; Views Of TrueView Video Ads Are Only Charged To The Advertiser If The User Watches 30 Seconds Or The Full Ad, Whichever Is Shorter Creative

Content In The Form Of An Ad Image, Video Jan 2th, 2024

#### **Autodesk Inventor 2017 Basics Tutorial Tutorial Books**

Autodesk Inventor 2017 Basics Tutorial-Tutorial Books 2016-08-09 A Step-by-step Tutorial On Autodesk Inventor Basics Autodesk Inventor Is Used By Design Professionals For 3D Modeling, Generating 2D Drawings, Finite Element Analysis, Mold Design, And Other Purposes. This Tutorial Is Aimed A May 10th, 2024

#### **Autodesk Inventor 2017 Basics Tutorial Tutorial Books Doc ...**

Autodesk(R) Inventor(R) Basics As Taught In The Autodesk(R) Inventor(R) Introduction To Solid Modeling Student Guide. The Primary Goal Of AutoCAD 2018 Tutorial First Level 2D Fundamentals Is To Introduce The Aspects Of Computer Aided Design And Drafting (CADD). This Text Is Intended To Be Used As A Training Guide For Students And Professionals. Apr 5th, 2024

#### **Tutorial Autodesk Autocad 2014 - Museums.marinet.lib.ca.us**

Tutorial Autodesk Autocad 2014 AutoCAD 2014 Essentials-Scott Onstott 2013-05-22 Learn Crucial AutoCAD Tools And Techniques With This Autodesk Official Press Book

Quickly Become Productive Using AutoCAD 2014 And AutoCAD LT 2014 With This Full Color Autodesk Official Press Guide. This Uniqu Feb 5th, 2024

#### **Autodesk Inventor Professional 2014 Tutorial**

Next Autodesk Inventor 2014 Tutorial Book Inventor' 3 / 5 'tools For Design Using Autocad 2014 And Autodesk Inventor 2014 May 12th, 2018 - Tools For Design Using Autocad 2014 And Autodesk Inventor 2014 The Tutorials In This Text Are Based On The Assumption That You Are U Feb 12th, 2024

#### Autodesk 3ds Max 2018 Fundamentals Autodesk Authorized ...

Read Book Autodesk 3ds Max 2018 Fundamentals Autodesk Authorized Publisher Not Only Does Autodesk Offer Free Licenses Of Revit For Students, But They Also Offer Other Popular Software Such As AutoCAD, Fusion 360, Inventor Professional, 3DS Max, And Maya. The Main Differences When Licensing Revit For Students Are: 1. Apr 3th, 2024

Mastering Autodesk Revit Mep 2016 Autodesk Official Press ...

Mastering Autodesk Revit Mep 2016 Autodesk Official Press Nov 30, 2020 Posted By

Roger Hargreaves Media TEXT ID F579cd56 Online PDF Ebook Epub Library 13 9781119059370 Pub Date 09 15 2015 Publisher Wiley Mastering Autodesk Revit Mep 2016 Autodesk Official Press Edition 1 By Simon Whitbread Read Reviews Paperback Feb 5th, 2024

## Mastering Autodesk Maya 2016 Autodesk Official Press [PDF]

~ Free Book Mastering Autodesk Maya 2016 Autodesk Official Press ~ Uploaded By Alexander Pushkin, Mastering Autodesk Maya 2016nbspis Your Professional Hands On Coverage To Getting The Most Out Of Maya If You Already Know The Basics Of Maya This Book Is Your Ticket To Full Coverage Of All Maya 2016s Latest Features And Showcases Apr 7th, 2024

## Mastering Autodesk Inventor 2016 And Autodesk Inventor Lt ...

Free Book Mastering Autodesk Inventor 2016 And Autodesk Inventor Lt 2016 Autodesk Official Press Uploaded By Jir? Akagawa, Mastering Autodesk Inventor 2016 And Autodesk Inventor Lt 2016 Is A Complete Real World Reference And Tutorial For Those Learning This Mechanical Design Software With Straightforward Explanations And Practical Apr 1th, 2024

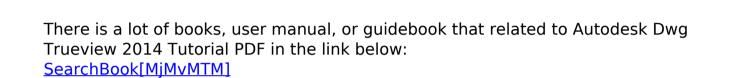